### 1009.Map

Input file: standard input
Output file: standard output

Time limit: 10 seconds Memory limit: 256 megabytes

Sakuyalove has a large world map M and a small world map m. Both of the them are in the shape of rectangle. The small map m is compressed from the large map M. If the length of M is a and the width of a is a and the width of a is a and the width of a is a and the width of a is a and the width of a is a and the width of a is a and the width of a is a and the width of a is a and the width of a is a and the length of a is a and the width of a is a and the length of a is a and the width of a is a and the length of a is a and the width of a is a and the width of a is a and the length of a is a and the width of a is a and the length of a is a and the width of a is a and the length of a is a and the width of a is a and the width of a is a and the length of a is a and the width of a is a and the length of a is a and the width of a is a and the length of a is a and the length of a is a and the width of a is a and the length of a is a and the lengt

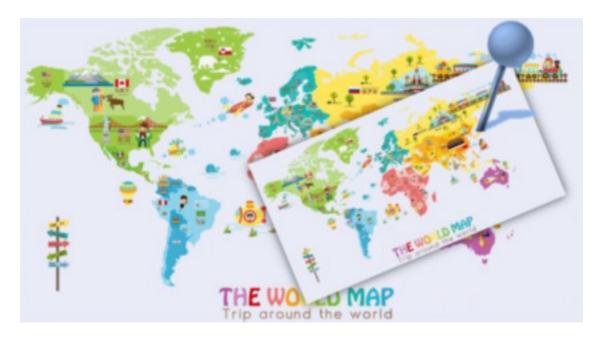

#### Input

The first line contains one integer  $T(1 \le T \le 10^5)$ , described the number of test cases.

Each test case contains eight lines. Each line has two integers  $x, y(-10^3 \le x, y \le 10^3)$  separated by one space.

The first four lines are the coordinates of the upper left corner, the upper right corner, the lower right corner and the lower left corner of M.

The last four lines are the coordinates of the upper left corner, the upper right corner, the lower right corner and the lower left corner of m.

It is guaranteed that m is within M, both of the them are in the shape of rectangle, and m is compressed from M.

Please note that the upper left corner, the upper right corner, the lower right corner and the lower left corner of m and M are **one-to-one corresponding**. For example, in the picture of Note below, the correspondence of points is A - a, B - b, C - c, D - d. But A - c, B - d, C - a, D - b is **not allowed**.

#### Output

Your output should contains T lines. Each line contains two real numbers x, y separated by one space, represents the coordinates of the point P. Your absolute error should not exceed  $10^{-6}$ .

# Example

| standard input | standard output   |
|----------------|-------------------|
| 1              | 6.000000 2.000000 |
| 0 5            |                   |
| 15 5           |                   |
| 15 0           |                   |
| 0 0            |                   |
| 3 2            |                   |
| 9 5            |                   |
| 10 3           |                   |
| 4 0            |                   |
|                |                   |

## Note

In the first example, the picture is like this:

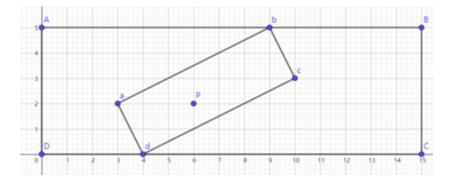